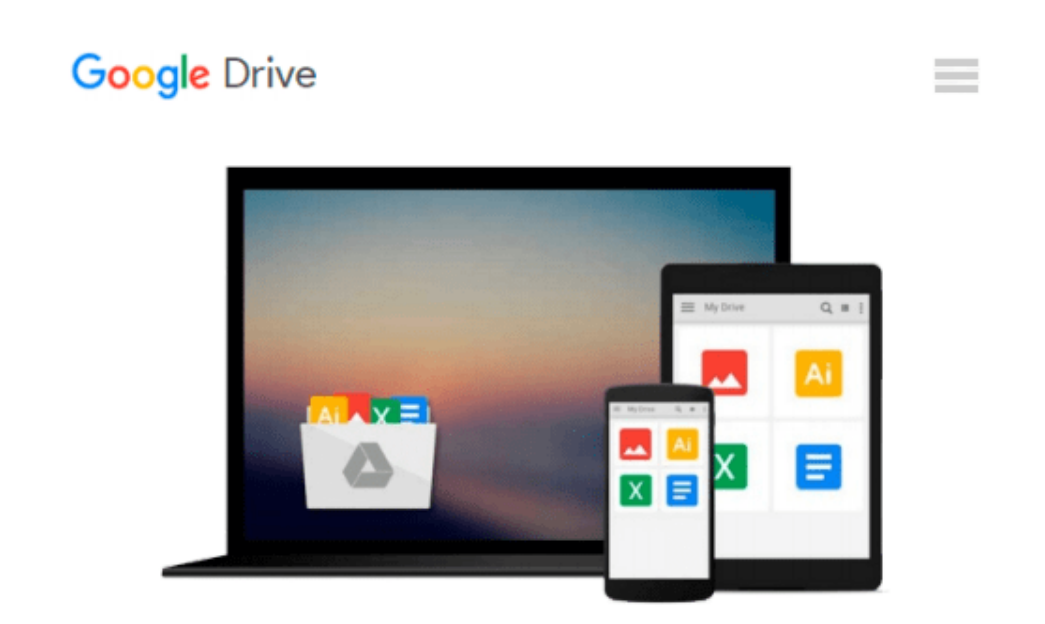

# **Mastering MATLAB by Hanselman, Duane C., Littlefield, Bruce L.(October 8, 2011) Paperback**

*Duane C., Littlefield, Bruce L. Hanselman*

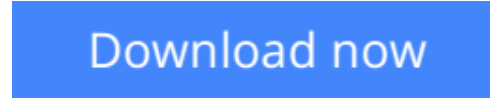

[Click here](http://zonebook.me/go/read.php?id=B014S2TNJO) if your download doesn"t start automatically

## **Mastering MATLAB by Hanselman, Duane C., Littlefield, Bruce L.(October 8, 2011) Paperback**

Duane C., Littlefield, Bruce L. Hanselman

**Mastering MATLAB by Hanselman, Duane C., Littlefield, Bruce L.(October 8, 2011) Paperback** Duane C., Littlefield, Bruce L. Hanselman

**[Download](http://zonebook.me/go/read.php?id=B014S2TNJO)** [Mastering MATLAB by Hanselman, Duane C., Littlefie ...pdf](http://zonebook.me/go/read.php?id=B014S2TNJO)

**[Read Online](http://zonebook.me/go/read.php?id=B014S2TNJO)** [Mastering MATLAB by Hanselman, Duane C., Littlef ...pdf](http://zonebook.me/go/read.php?id=B014S2TNJO)

#### **From reader reviews:**

#### **Ryan Pearson:**

The book Mastering MATLAB by Hanselman, Duane C., Littlefield, Bruce L.(October 8, 2011) Paperback can give more knowledge and information about everything you want. So just why must we leave the best thing like a book Mastering MATLAB by Hanselman, Duane C., Littlefield, Bruce L.(October 8, 2011) Paperback? Wide variety you have a different opinion about guide. But one aim that will book can give many info for us. It is absolutely appropriate. Right now, try to closer using your book. Knowledge or information that you take for that, it is possible to give for each other; it is possible to share all of these. Book Mastering MATLAB by Hanselman, Duane C., Littlefield, Bruce L.(October 8, 2011) Paperback has simple shape but you know: it has great and big function for you. You can appear the enormous world by available and read a reserve. So it is very wonderful.

#### **Margaret Gray:**

The book Mastering MATLAB by Hanselman, Duane C., Littlefield, Bruce L.(October 8, 2011) Paperback will bring one to the new experience of reading some sort of book. The author style to explain the idea is very unique. When you try to find new book to learn, this book very appropriate to you. The book Mastering MATLAB by Hanselman, Duane C., Littlefield, Bruce L.(October 8, 2011) Paperback is much recommended to you to learn. You can also get the e-book from the official web site, so you can easier to read the book.

#### **Phyllis Wilder:**

As a college student exactly feel bored for you to reading. If their teacher expected them to go to the library or make summary for some e-book, they are complained. Just small students that has reading's soul or real their leisure activity. They just do what the teacher want, like asked to go to the library. They go to presently there but nothing reading significantly. Any students feel that examining is not important, boring in addition to can't see colorful images on there. Yeah, it is being complicated. Book is very important for you personally. As we know that on this era, many ways to get whatever we would like. Likewise word says, many ways to reach Chinese's country. Therefore this Mastering MATLAB by Hanselman, Duane C., Littlefield, Bruce L.(October 8, 2011) Paperback can make you sense more interested to read.

#### **Mathew Casillas:**

Guide is one of source of knowledge. We can add our understanding from it. Not only for students but also native or citizen have to have book to know the update information of year to year. As we know those ebooks have many advantages. Beside all of us add our knowledge, can also bring us to around the world. Through the book Mastering MATLAB by Hanselman, Duane C., Littlefield, Bruce L.(October 8, 2011) Paperback we can acquire more advantage. Don't that you be creative people? To get creative person must want to read a book. Just simply choose the best book that acceptable with your aim. Don't always be doubt to change your life by this book Mastering MATLAB by Hanselman, Duane C., Littlefield, Bruce L.(October 8, 2011) Paperback. You can more pleasing than now.

## **Download and Read Online Mastering MATLAB by Hanselman, Duane C., Littlefield, Bruce L.(October 8, 2011) Paperback Duane C., Littlefield, Bruce L. Hanselman #M2H184XWIVJ**

### **Read Mastering MATLAB by Hanselman, Duane C., Littlefield, Bruce L.(October 8, 2011) Paperback by Duane C., Littlefield, Bruce L. Hanselman for online ebook**

Mastering MATLAB by Hanselman, Duane C., Littlefield, Bruce L.(October 8, 2011) Paperback by Duane C., Littlefield, Bruce L. Hanselman Free PDF d0wnl0ad, audio books, books to read, good books to read, cheap books, good books, online books, books online, book reviews epub, read books online, books to read online, online library, greatbooks to read, PDF best books to read, top books to read Mastering MATLAB by Hanselman, Duane C., Littlefield, Bruce L.(October 8, 2011) Paperback by Duane C., Littlefield, Bruce L. Hanselman books to read online.

### **Online Mastering MATLAB by Hanselman, Duane C., Littlefield, Bruce L.(October 8, 2011) Paperback by Duane C., Littlefield, Bruce L. Hanselman ebook PDF download**

**Mastering MATLAB by Hanselman, Duane C., Littlefield, Bruce L.(October 8, 2011) Paperback by Duane C., Littlefield, Bruce L. Hanselman Doc**

**Mastering MATLAB by Hanselman, Duane C., Littlefield, Bruce L.(October 8, 2011) Paperback by Duane C., Littlefield, Bruce L. Hanselman Mobipocket**

**Mastering MATLAB by Hanselman, Duane C., Littlefield, Bruce L.(October 8, 2011) Paperback by Duane C., Littlefield, Bruce L. Hanselman EPub**